## **Remove all windows 10 apps for future users**

Get-AppxProvisionedPackage -online | Remove-AppxProvisionedPackage -online

## **Remove all windows 10 apps**

Get-AppxPackage -allusers | Remove-AppxPackage

\$AppsList = "Microsoft.MicrosoftOfficeHub", # Get Office "Microsoft.SkypeApp", # Get Skype "microsoft.windowscommunicationsapps", # Mail & Calendar "Microsoft.People", # People "Microsoft.CommsPhone", # Phone "Microsoft.WindowsPhone", # Phone Companion "Microsoft.XboxApp", # Xbox "Microsoft.Messaging", # Messaging & Skype "Microsoft.Reader" # Microsoft Reader "Microsoft.WindowsCamera" # Camera App "Microsoft.OneConnect" # Microsoft OneConnect "Microsoft.Office.OneNote" # Microsoft OneNote "Microsoft.WindowsStore" # Store App "Microsoft.XboxGameOverlay" # Microsoft Xbox Game Overlay "Microsoft.Windows.Photos" # Photos app "Microsoft.MSPaint" # Microsoft Paint "Microsoft.Windows.ContentDeliveryManager" # Windows Spotlight & Dynamic Content "Microsoft.WindowsSoundRecorder" # Microsoft Sound Recorder "Microsoft.BingWeather" # Bing Weather App "Microsoft.Advertising.Xaml" # Microsoft Advertisement App "Microsoft.ZuneMusic" # Music App "Microsoft.WindowsCalculator" # Calculator App "Microsoft.WindowsAlarms" # Alarms App "Microsoft.Microsoft3DViewer" # Microsoft 3D Viewer "Microsoft.ZuneVideo" # Video App "Microsoft.WindowsFeedbackHub" # Feedback App "Microsoft.StorePurchaseApp" # Microsoft Store Purchase "Microsoft.MicrosoftStickyNotes" # Microsoft Sticky Notes "Microsoft.Wallet" # Microsoft Wallet "Microsoft.MicrosoftEdge" # Microsoft Edge "Microsoft.Windows.Cortana" # Cortana App

ForEach (\$App in \$AppsList) { \$Packages = Get-AppxPackage | Where-Object {\$\_.Name -eq \$App} if (\$Packages -ne \$null) { "Removing Appx Package: \$App" foreach (\$Package in \$Packages) { Remove-AppxPackage -package \$Package.PackageFullName } } else { "Unable to find package: \$App" }

\$ProvisionedPackage = Get-AppxProvisionedPackage -online | Where-Object {\$\_.displayName -eq \$App} if (\$ProvisionedPackage -ne \$null) { "Removing Appx Provisioned Package: \$App" remove-AppxProvisionedPackage -online -packagename \$ProvisionedPackage.PackageName } else { "Unable to find provisioned package: \$App" } }

From: <https://wiki.csgalileo.org/> - **Galileo Labs**

Permanent link: **<https://wiki.csgalileo.org/tips/windows10>**

Last update: **2018/09/07 18:57**

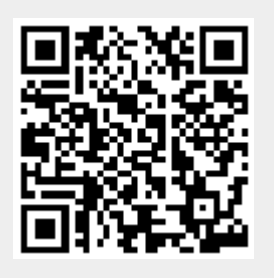